# Styrelsens redogörelse enligt 13 kap 7 § aktiebolagslagen för kvittning

Såsom redogörelse enligt 13 kap 7 § aktiebolagslagen får styrelsen för Raytelligence AB, org.nr 559039-7088 ("**Bolaget**"), anföra följande.

Bolagets styrelse avser föreslå bolagsstämman att fatta beslut om ökning av bolagets aktiekapital genom nyemission av högst 150 125 755 units, bestående av aktier och vederlagsfria teckningsoptioner, med företrädesrätt för befintliga aktieägare, till en teckningskurs om 0,04 SEK per aktie.

Betalning för tecknade units i nyemissionen ske kunna ske genom kvittning av fordran i enlighet med följande:

| Fordringsägare                             | Utestående fordran<br>(SEK) | Belopp att kvitta<br>(SEK) |
|--------------------------------------------|-----------------------------|----------------------------|
| Swedish Adrenaline AB, org. nr 556915-2134 | 2 310 183                   | 2 310 182,96               |
| Totalt                                     | 2 310 183                   | 2 310 182,96               |

Signatursida följer

| Halmstad den 2 februari 2023 |                  |
|------------------------------|------------------|
| Jonas Vikbladh (ordförande)  | Peter Martinsson |
| Per-Arne Viberg              |                  |

# Verification

Transaction 09222115557486382932

#### Document

## Styrelseredogörelse för kvittning 13\_7 ABL

Main document 2 pages Initiated on 2023-02-02 10:39:06 CET (+0100) by Peter Martinson (PM) Finalised on 2023-02-02 10:58:43 CET (+0100)

# Signing parties

## Peter Martinson (PM)

Raytelligence AB peter@raytelligence.com +46708146465 Signed 2023-02-02 10:39:06 CET (+0100)

## Pelle Viberg (PV)

pelle.viberg@raytelligence.com Signed 2023-02-02 10:43:40 CET (+0100)

## Jonas Vikbladh (JV)

jonas.vikbladh@delphi.se Signed 2023-02-02 10:58:43 CET (+0100)

This verification was issued by Scrive. Information in italics has been safely verified by Scrive. For more information/evidence about this document see the concealed attachments. Use a PDF-reader such as Adobe Reader that can show concealed attachments to view the attachments. Please observe that if the document is printed, the integrity of such printed copy cannot be verified as per the below and that a basic print-out lacks the contents of the concealed attachments. The digital signature (electronic seal) ensures that the integrity of this document, including the concealed attachments, can be proven mathematically and independently of Scrive. For your convenience Scrive also provides a service that enables you to automatically verify the document's integrity at: https://scrive.com/verify

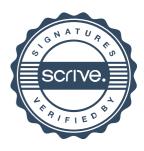